## Package 'CAMML'

June 3, 2022

<span id="page-0-0"></span>Title Cell-Typing using Variance Adjusted Mahalanobis Distances with Multi-Labeling

Version 0.2.2

Maintainer Courtney Schiebout <courtney.t.schiebout.gr@dartmouth.edu>

Description Creates multi-label cell-types for single-cell RNAsequencing data based on weighted VAM scoring of celltype specific gene sets. Schiebout, Frost (2022) <[https:](https://psb.stanford.edu/psb-online/proceedings/psb22/schiebout.pdf) [//psb.stanford.edu/psb-online/proceedings/psb22/schiebout.pdf](https://psb.stanford.edu/psb-online/proceedings/psb22/schiebout.pdf)>.

License GPL  $(>= 2)$ 

Copyright Dartmouth College

**Depends**  $R$  ( $> = 3.6.0$ )

**Imports** VAM, Seurat  $(>= 4.0.0)$ , MASS, Matrix  $(>= 1.3.3)$ , utils, BiocManager, org.Hs.eg.db, org.Mm.eg.db, AnnotationDbi, SeuratObject (>= 4.0.0), methods, edgeR

**Suggests** sctransform  $(>= 0.3.2)$ 

Encoding UTF-8

NeedsCompilation no

Author H. Robert Frost [aut], Courtney Schiebout [aut, cre] (<<https://orcid.org/0000-0002-4830-8237>>)

Repository CRAN

Date/Publication 2022-06-03 07:00:02 UTC

### R topics documented:

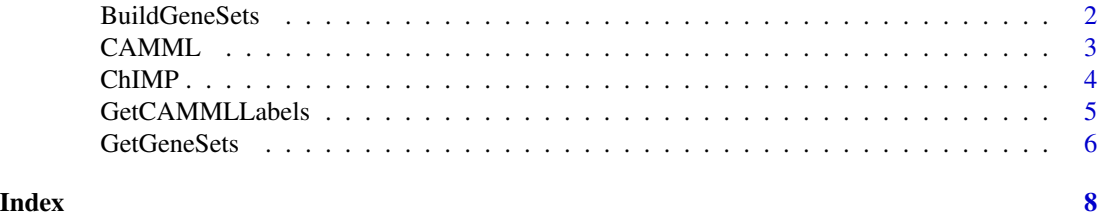

#### Description

BuildGeneSets takes in an expression matrix, either as a Seurat Object or as a simple matrix (where cells are the columns, and genes the rows), and labels for each of the cells. EdgeR differential expression analysis is then run within the function and gene sets are built based on a log fold change (FC) cut-off (the default is 2). Cut-offs can also be set by FC and -log10(p-value). Of note, when more than one cut-off is given, genes must meet ALL criteria. Gene weights are recorded for each gene in the gene set as the log2(FC), FC, or -log10(p-value) (the default is log2(FC)). Each gene in the gene set is converted into its corresponding Ensembl ID, necessitating that users also provide the species of interest. Currently humans "Hs" and mice "Mm" are accepted (the default is humans).

#### Usage

```
BuildGeneSets(exp.data, labels = as.character(Idents(exp.data)),
cutoff.type = "logfc", cutoff = 2, species = "Hs", weight.type = "logfc")
```
#### Arguments

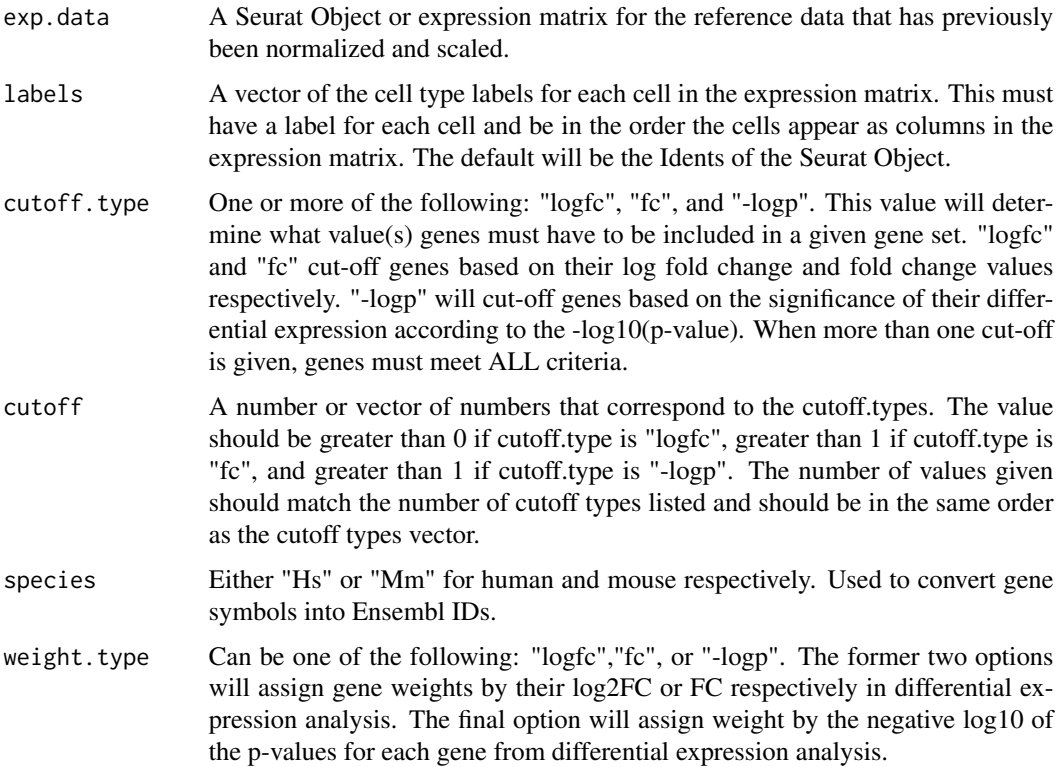

#### <span id="page-2-0"></span> $CAMML$  3

#### Value

A data.frame with the cell type, gene name, ensembl ID, and weight for each gene in each gene set.

#### See Also

[edgeR,org.Hs.eg.db,org.Mm.eg.db](#page-0-0)

#### Examples

```
#Only run code if Seurat package is available
if (requireNamespace("Seurat", quietly=TRUE) & requireNamespace("SeuratObject", quietly=TRUE)) {
 #See vignettes for more examples
 BuildGeneSets(exp.data=SeuratObject::pbmc_small,
 labels = c(rep(1,40),rep(2,40)), cutoff.type = "logfc",
 cutoff = 2, species = "Hs", weight.type = "logfc")
}
```
<span id="page-2-1"></span>CAMML *Cell-typing using variance Adjusted Mahalanobis distances with Multi-Labeling (CAMML)*

#### Description

Multi-label cell-typing method for single-cell RNA-sequencing data. CAMML takes in cell typespecific gene sets, with weights for each gene, and builds weighted Variance-Adjusted Mahalanobis (VAM) scores for each of them. CAMML then outputs a Seurat Object with an assay for CAMML that has the weighted VAM score for each cell type in each cell. CAMML takes in several arguments: seurat: a Seurat Object of the scRNA-seq data, gene.set.df: a data frame with a row for each gene and the following required columns: "ensemb.id" and "cell.type" and optional columns of "gene.weight" and "gene.symbol".

#### Usage

```
CAMML(seurat, gene.set.df)
```
#### Arguments

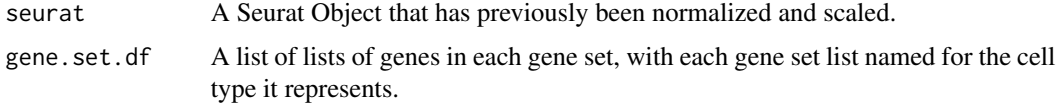

#### Value

A SeuratObject with a CAMML assay with the scores for each cell type in each cell. This will be in the form of a matrix with columns for each cell and rows for each cell type that was scored.

#### See Also

[vamForSeurat](#page-0-0)

#### Examples

```
# Only run example code if Seurat package is available
if (requireNamespace("Seurat", quietly=TRUE) & requireNamespace("SeuratObject", quietly=TRUE)) {
 # See vignettes for more examples
 seurat <- CAMML(seurat=SeuratObject::pbmc_small,
 gene.set.df = data.frame(cbind(ensembl.id = c("ENSG00000172005","ENSG00000173114","ENSG00000139187"),
 cell.type = c("T cell", "T cell", "T cell"))seurat@assays$CAMML@data
}
```
ChIMP *CAMML with the Integration of Marker Proteins (ChIMP)*

#### Description

ChIMP takes in the output of CAMML and a list of the CITE-seq markers designated for each cell type. For each marker, a k=2 means clustering will be applied to discretize their presence, resulting in a 0 in cells where the marker expression is in the lower value cluster and a 1 in cells where the marker expression is in the higher value cluster. Additionally, if a quantile cutoff is desired instead, this method can be designated and a cutoff can be given (the default is .5). These discretized scores are then multiplied by the CAMML score for each cell type in each cell. The function also takes in a vector of booleans the length of the number of cell types being evaluated that designates whether each cell type is required to have all markers score 1 or any marker score a 1 in order for the CAMML score to be maintained. If the boolean is true, ChIMP will weight CAMML by the maximum marker score for each cell type. For example, if both CD4 and CD8 are listed markers for T cells and either marker scoring a 1 is sufficient, the boolean will be true. If it is false, all markers designated for a cell type need to be in the higher value cluster for a given cell.

#### Usage

```
ChIMP(seurat, citelist, method = "k", cutoff = .5,
anyMP = rep(T, length(rownames(seurat))))
```
#### Arguments

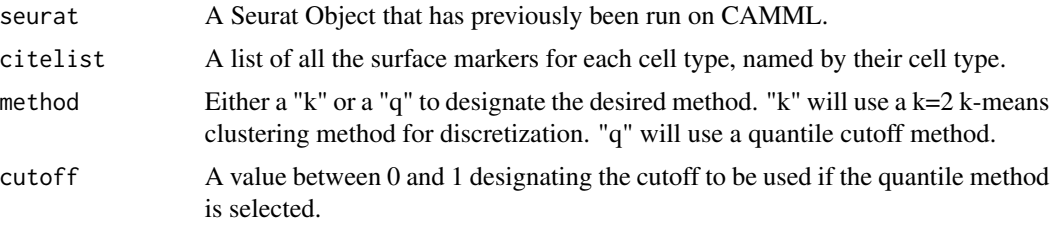

<span id="page-3-0"></span>

#### <span id="page-4-0"></span>GetCAMMLLabels 5

anyMP A vector of booleans regarding whether the CITE-seq weighting will take any positive marker protein score (TRUE) or requires all positive marker scores (FALSE)

#### Value

A SeuratObject with a ChIMP assay with the scores for each cell type in each cell, weighted by their CITE-seq score. This will be in the form of a matrix with columns for each cell and rows for each cell type that was scored.

#### See Also

[vamForSeurat](#page-0-0)

#### Examples

```
# Only run example code if Seurat package is available
if (requireNamespace("Seurat", quietly=TRUE) &&
requireNamespace("SeuratObject", quietly=TRUE)) {
 # See vignettes for more examples
 seurat <- CAMML(seurat=SeuratObject::pbmc_small,
 gene.set.df = data.frame(cbind(ensembl.id = c("ENSG00000172005","ENSG00000173114","ENSG00000139187"),
 cell.type = c("T cell", "T cell", "T cell"))cite \leq matrix(c(rnorm(40), rnorm(40,2,1)),
 nrow = length(rownames(seurat@assays$CAMML)),
 ncol = length(colnames(seurat@assays$CAMML)))
 rownames(cite) <- "marker"
 colnames(cite) <- colnames(seurat)
 assay <- SeuratObject::CreateAssayObject(counts = cite)
 seurat[["ADT"]] <- assay
 citelist <- list()
 citelist[[1]] = "marker"names(citelist) = "T cell"
 seurat <- ChIMP(seurat, citelist)
 seurat@assays$ChIMP@data
}
```
GetCAMMLLabels *Single- and Multi-Labelling for CAMML*

#### Description

This function takes in the Seurat Object output from the CAMML function and returns one of four labelling options. "top1" will return the top cell type for each cell. "top2" will return the top two highest scoring cell types for each cell. "top10p" will return the top scoring cell type and all other cell types with 10% of that score for each cell. "2xmean" will return all cell types with scores greater than twice the mean of all scores for a given cell.

#### <span id="page-5-0"></span>Usage

```
GetCAMMLLabels(seurat, labels = "top1")
```
#### Arguments

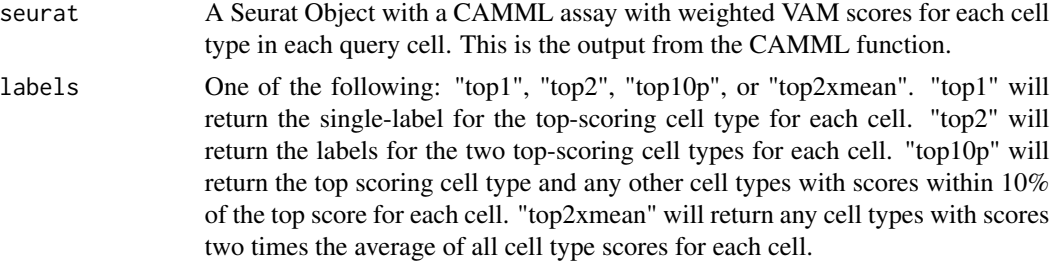

#### Value

A list with the labels designated by the "labels" argument.

#### See Also

**[CAMML](#page-2-1)** 

#### Examples

```
# Only run example code if Seurat and CAMML packages are available
if (requireNamespace("Seurat", quietly=TRUE) &
requireNamespace("SeuratObject", quietly=TRUE) &
requireNamespace("CAMML", quietly=TRUE)) {
 # See vignettes for more examples
 seurat <- CAMML(seurat=SeuratObject::pbmc_small,
 gene.set.df=data.frame(cbind(ensembl.id = c("ENSG00000172005",
 "ENSG00000173114","ENSG00000139187"),
 cell.type = c("T cell", "T cell", "T cell"))GetCAMMLLabels(seurat, labels = "top1")
}
```
GetGeneSets *Get Pre-Built Gene Sets to be applied to CAMML*

#### Description

GetGeneSets takes in a one of the following: "immune.cells","skin.immune.cells","T.subset.cells", or "mouse.cells" and a Seurat Object that will be cell-typed using CAMML. The function will then build a gene.set.collection and a list of gene.weights based on one of the pre-built gene sets.

#### Usage

GetGeneSets(data = "immune.cells")

#### <span id="page-6-0"></span>GetGeneSets 7

#### Arguments

data One of the following: "immune.cells","skin.immune.cells","T.subset.cells", or "mouse.cells".

- "immune.cells" provides gene sets for 5 human immune cells: B, T, NK, Monocytes, and HSCs.
- "skin.immune.cells" provides gene sets for 6 human cell types: B, T, NK, Endothelial, Fibroblast, and Monocytes.
- "T.subset.cells" provides 6 gene sets for 5 human T cell subtypes: naive CD4, CD4, naive CD8, CD8, memory, and regulatory T cells.
- "mouse.cells" provides gene sets for 7 mouse cell types: B, T, NK, DC, Endothelial, Fibroblasts, and Macrophages.

All datasets were built using differential expression of data in the package celldex using the package EdgeR.

#### Value

A data.frame with the cell type, gene name, ensembl ID, and weight for each gene in each gene set.

#### See Also

[org.Hs.eg.db,org.Mm.eg.db](#page-0-0)

#### Examples

GetGeneSets("immune.cells")

# <span id="page-7-0"></span>Index

BuildGeneSets, [2](#page-1-0)

CAMML, [3,](#page-2-0) *[6](#page-5-0)* ChIMP, [4](#page-3-0)

edgeR, *[3](#page-2-0)*

GetCAMMLLabels, [5](#page-4-0) GetGeneSets, [6](#page-5-0)

org.Hs.eg.db, *[3](#page-2-0)*, *[7](#page-6-0)* org.Mm.eg.db, *[3](#page-2-0)*, *[7](#page-6-0)*

vamForSeurat, *[4,](#page-3-0) [5](#page-4-0)*